## **"Monte Carlo for Science Analysis" Example: Coarse Exploration of Aeff {X,Y}, PSF {X,Y}**

**(Do we worry about Aeff, PSF on fine positional scales ?)**

## **Procedure:**

**Monoenergetic runs for "GLAST18\_3" designs, at energies: {0.10, 1.0} GeV.** 

**Do the same (Jose's/Steve's) set of background and PSF quality filters as at proposal time.**

**Analyze in q ranges: {0–22.5°, 22.5–32.5°, 32.5–42.5°, 42.5–53.13°},**  $(cos(\mathbf{q}) = 0.6, so \mathbf{q} = 53.13^{\circ}).$ 

**Analyze the thin and thick radiator regions separately.**

**Make fits to the PSF distribution using a two-Gaussian model**.

**Examine Aeff {X,Y}, PSF {X,Y}.**

**[Entice others to worry about this further.]**

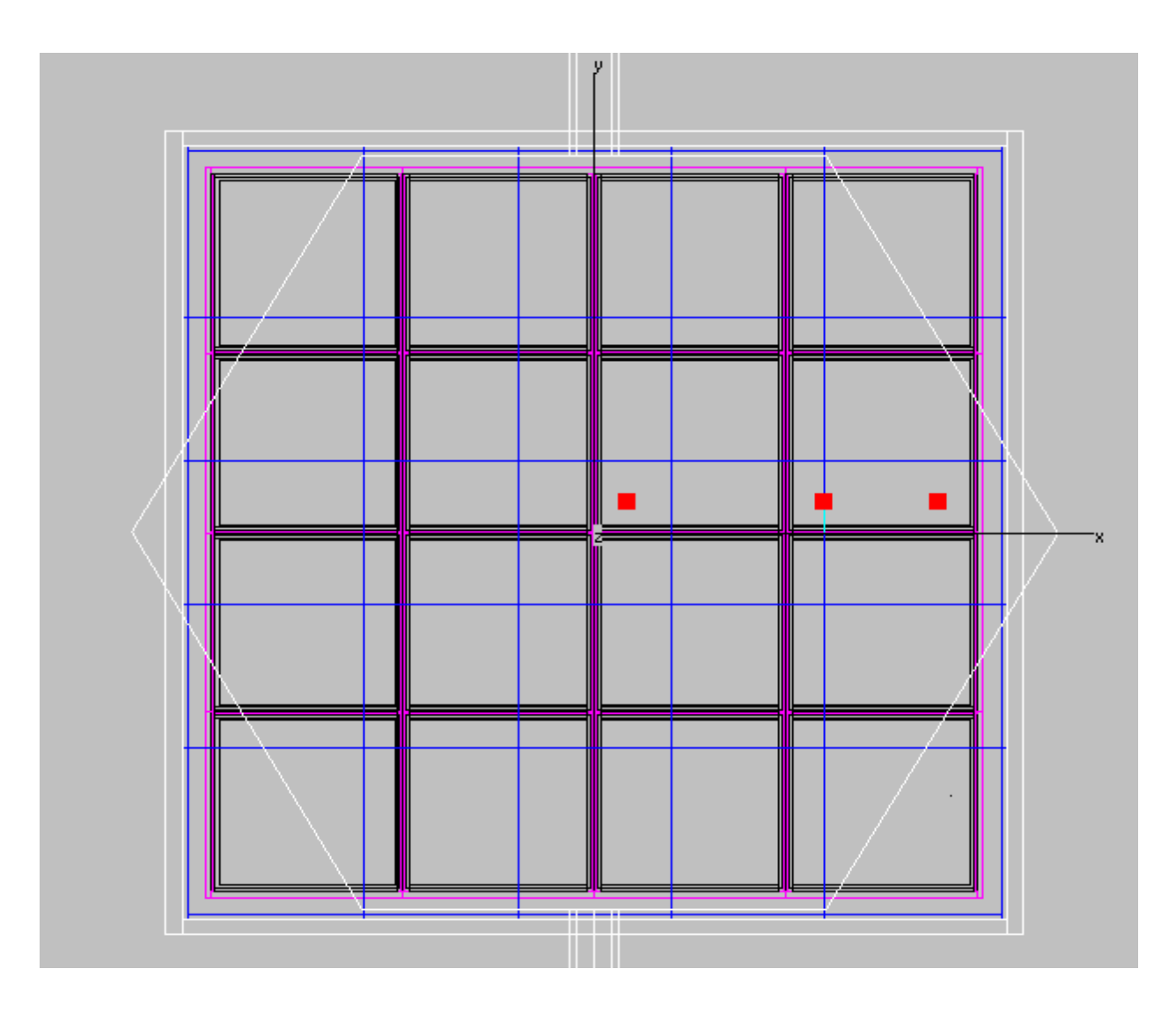

\*\*\*\*\* 0 <= fst\_s\_lyr <= 11 (3.0% radiators) \*\*\*\*\* --------------------------------------------------

 $E = 0.100 \text{ GeV}$ , Xrange =  $\{5.0-8.0\}$ , Yrange =  $\{5.0-8.0\}$ 

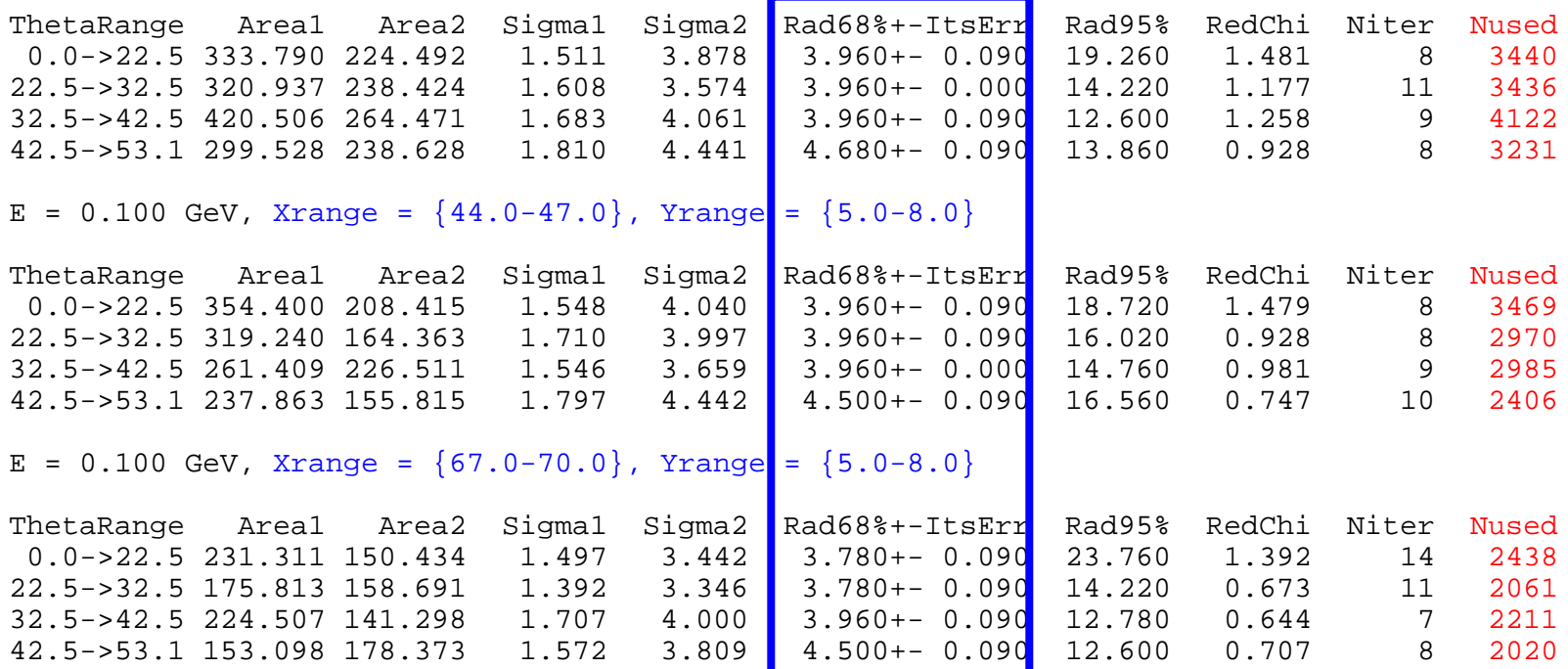

\*\*\*\*\* 0 <= fst\_s\_lyr <= 11 (3.0% radiators) \*\*\*\*\* --------------------------------------------------

 $E = 1.000 \text{ GeV}$ , Xrange =  $\{5.0-8.0\}$ , Yrange =  $\{5.0-8.0\}$ 

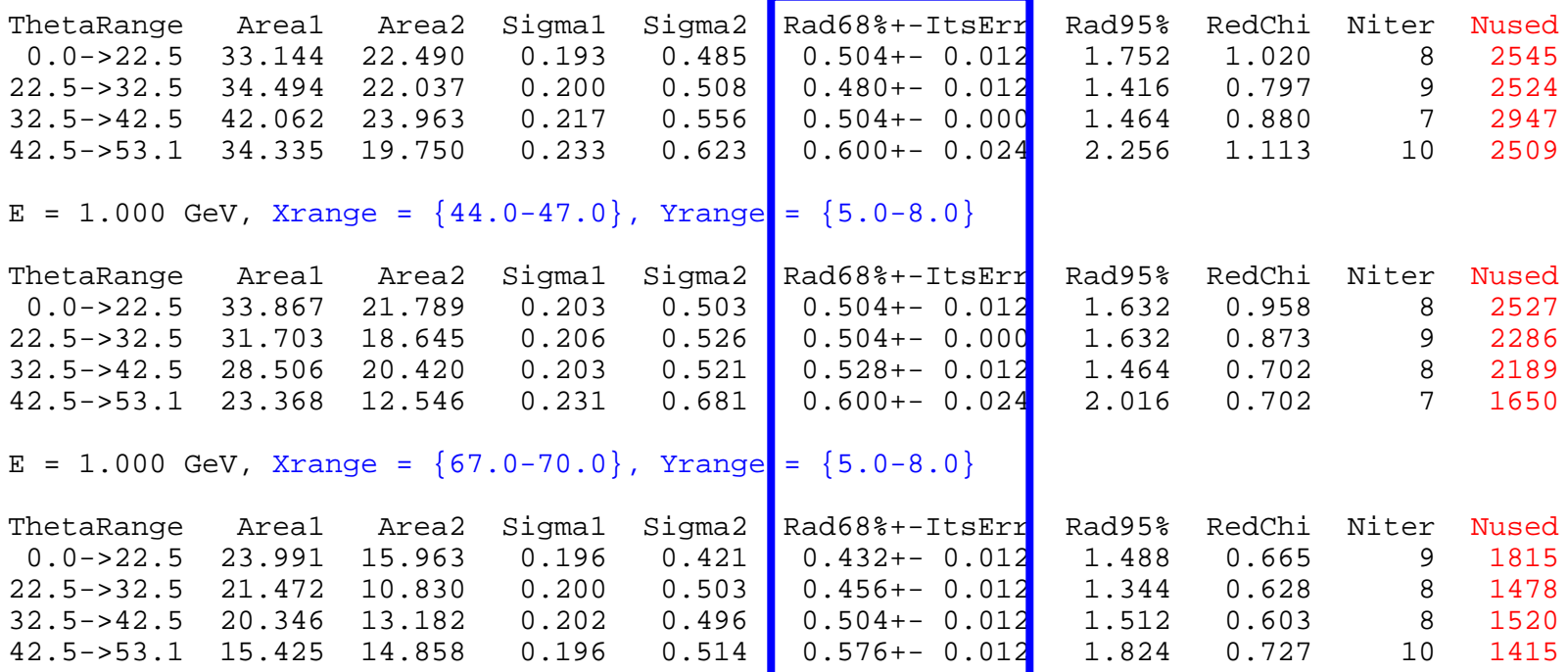

\*\*\*\*\* 12 <= fst\_s\_lyr <= 15 (18% radiators) \*\*\*\*\* --------------------------------------------------

 $E = 0.100 \text{ GeV}$ , Xrange =  $\{5.0-8.0\}$ , Yrange =  $\{5.0-8.0\}$ 

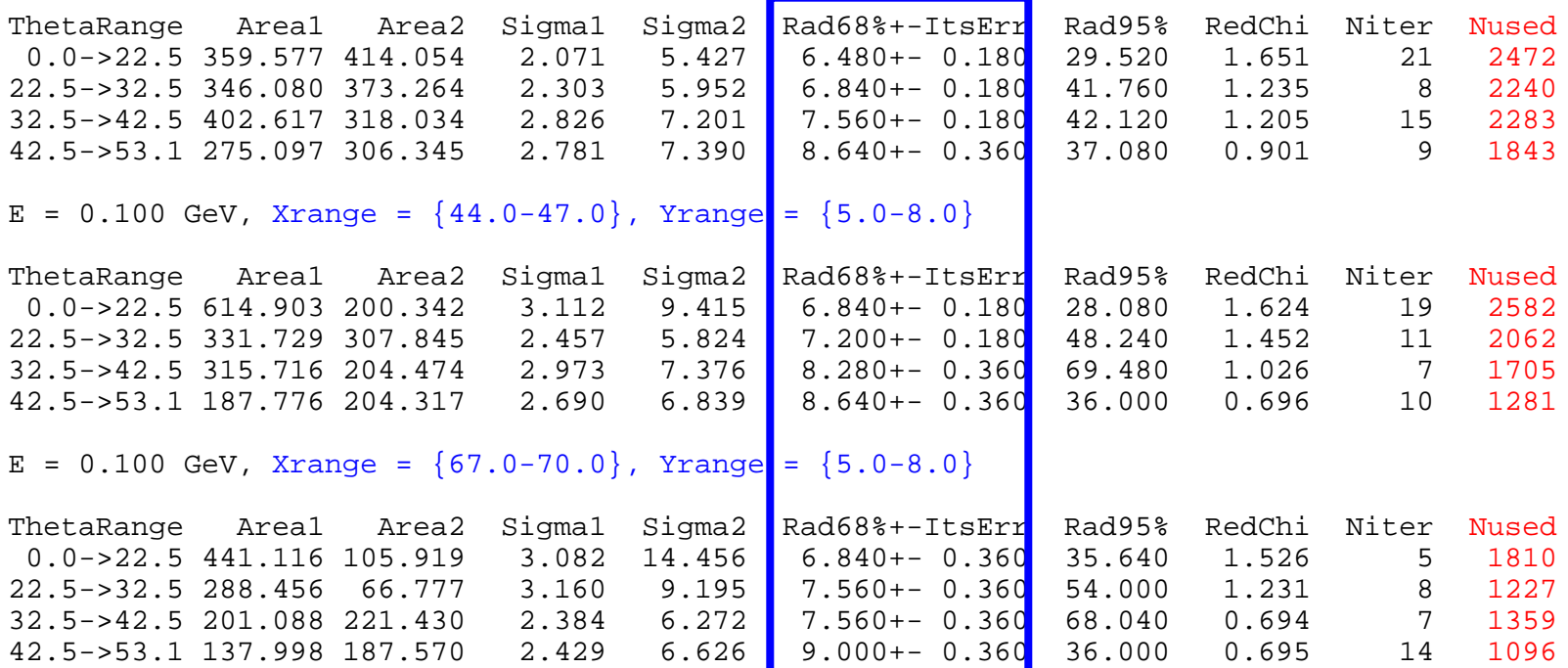

\*\*\*\*\* 12 <= fst\_s\_lyr <= 15 (18% radiators) \*\*\*\*\* --------------------------------------------------

 $E = 1.000 \text{ GeV}$ , Xrange =  $\{5.0-8.0\}$ , Yrange =  $\{5.0-8.0\}$ 

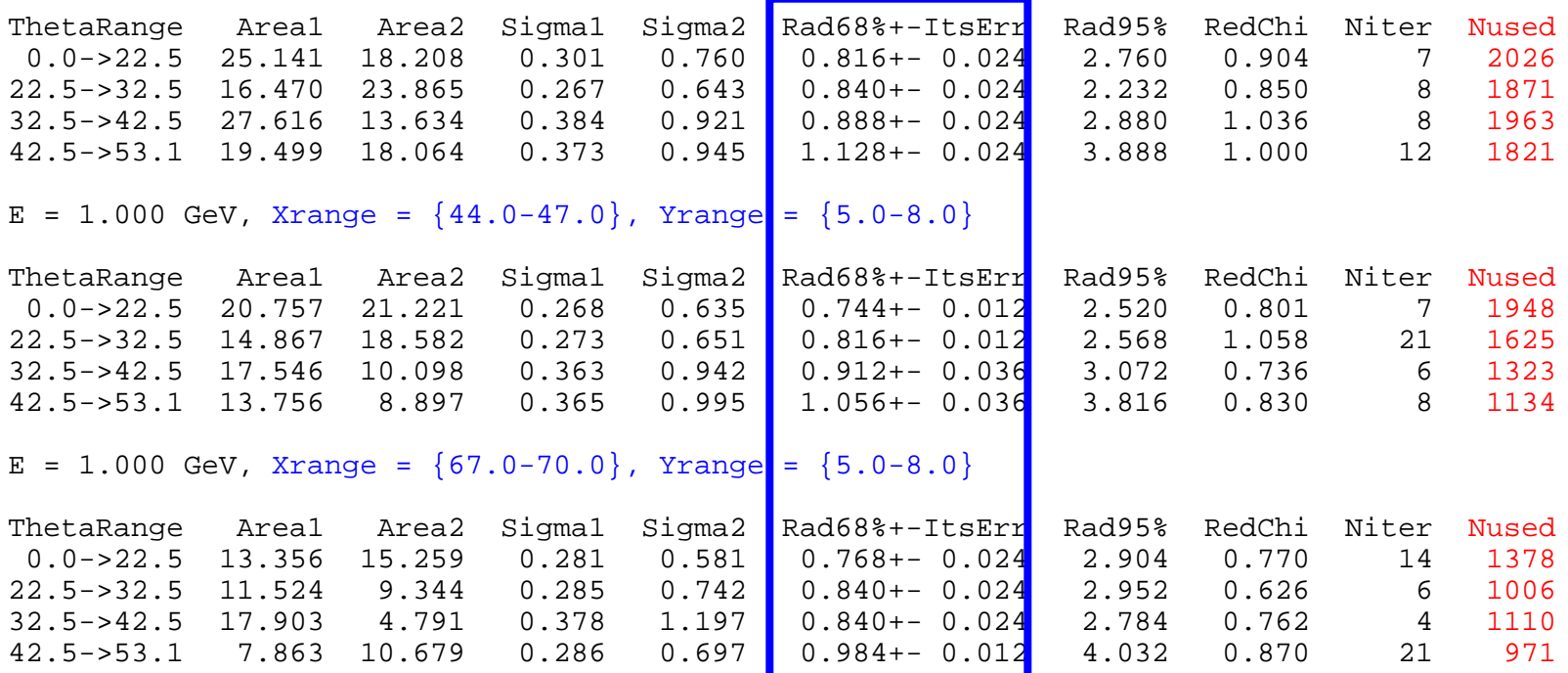